## **Preprocessing With Include Guard**

## **header1.h**

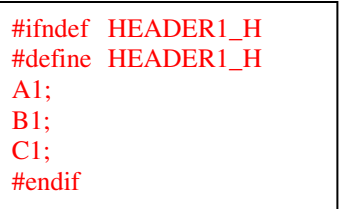

## **header2.h**

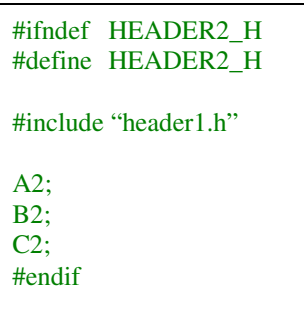

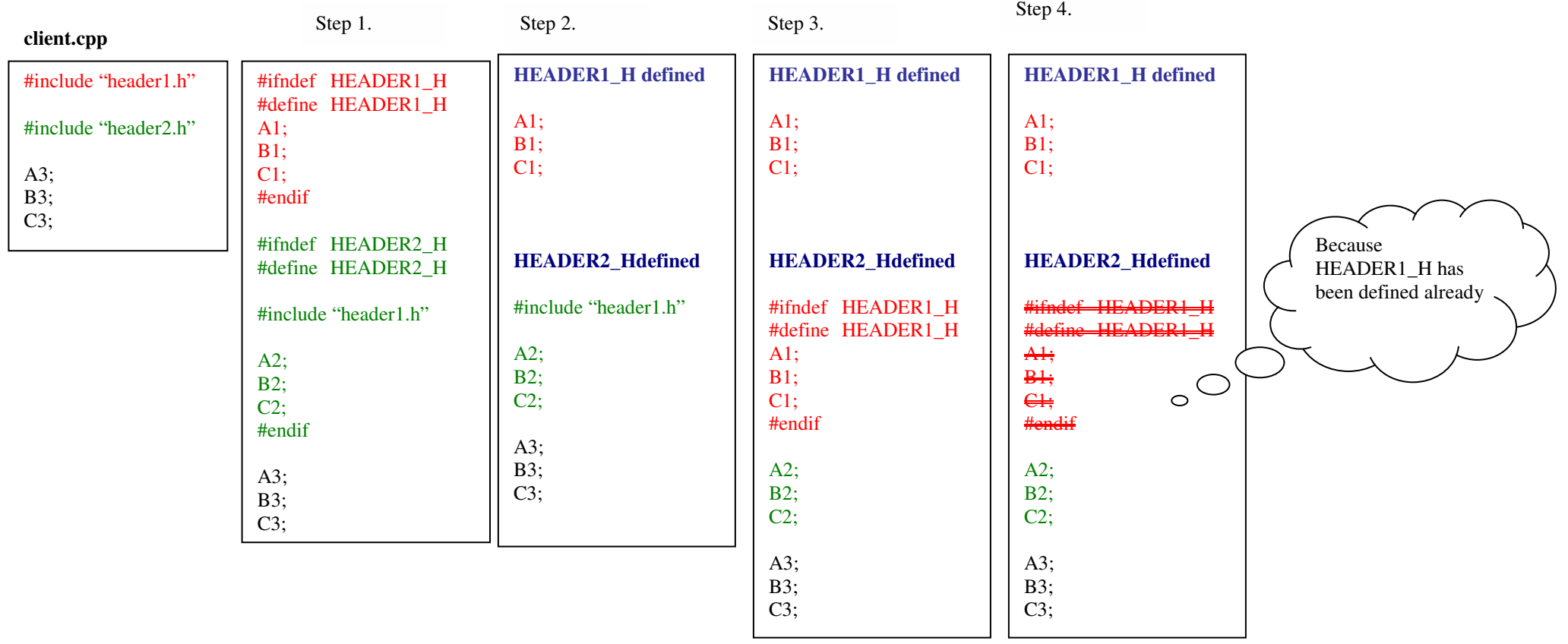